## **Naloge**

Pri vsaki nalogi je potrebno sestaviti eno ali več funkcij. Vse zapiši v isto datoteko. S funkcijo main preveri delovanje posameznih funkcij, tako da bo izpis izgledal, kot na primerih.

- 1. Sestavi funkcijo, ki bo sestavila in vrnila tabelo prvih *n* členov Fibonaccijevega zaporedja.
- 2. Vnesi stevilo clenov: **10** 3. Zaporedje: 1 1 2 3 5 8 13 21 34 55
- 4. Sestavi funkcijo, ki iz danega niza izdela in vrne nov niz, ki bo vsak znak prvotnega niza vseboval dvakrat zaporedoma.
- 5. Vnesi niz: **racunalnistvo** 6. Nov niz: rraaccuunnaallnniissttvvoo
- 7. Sestavi funkcijo, ki bo iz dane tabele sestavila in vrnila novo tabelo, v kateri bodo zapisane vsote po *k* zaporednih elementov (tudi *k* je parameter).

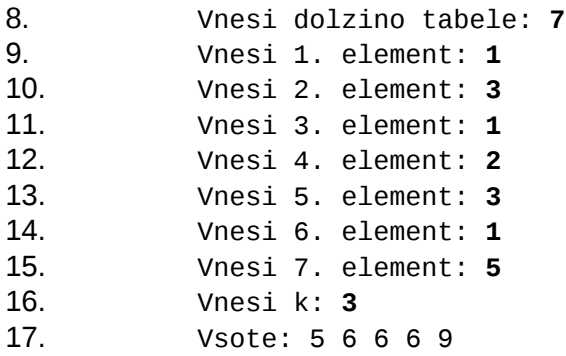

18. Sestavi funkcijo, ki bo iz dane tabele sestavila in vrnila novo tabelo, v kateri bodo samo sodi elementi prvotne tabele. Najprej naj prešteje, koliko je sodih elementov v tabeli, nato ustvari tabelo in vanjo prepiši vse sode elemente.

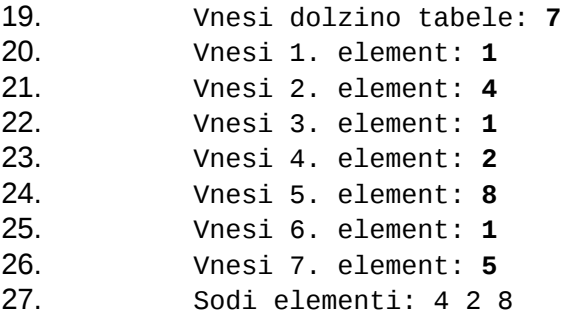